DOWNLOAD OR READ : HOW TO TRAIN YOUR DRAGON RIDERS OF BERK PDF EBOOK EPUB MOBI

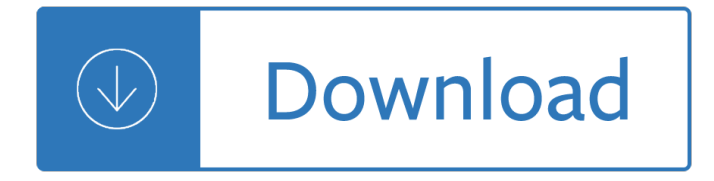

#### **how to train your pdf**

Setting Up Your TRAIN Account Your ability work within TRAIN depends on you having a TRAIN account. Here we'll take a look at how you must set up your account.

### **Setting Up Your TRAIN TRAIN Step 3. Create your login name**

Check train times for routes across the South West and GWR network. Find current timetables or create your own personal timetable online.

### **Check Train Times and Timetables | Great Western Railway**

How to Train For and Run Your First 100 at the Umstead 100 By: Blake Norwood, RD If you have gotten this far, you are poised to begin the journey towards achieving ...

### **How to Train For and Run Your First 100 at the Umstead 100**

How to Train Your Dragon 2 is a 2014 American computer-animated action fantasy film loosely based on the book series of the same name by Cressida Cowell, produced by ...

### **How to Train Your Dragon 2 - Wikipedia**

How to Train Your Dragon is a 2010 American computer-animated action fantasy film loosely based on the 2003 book of the same name by British author Cressida Cowell ...

### **How to Train Your Dragon (film) - Wikipedia**

Protecting Your Community' s Assets: A Guide for Small Wastewater Systems November, 2002 (Printed Edition)

## **Protecting Your Community' s Assets**

This is a step-by-step photo guide of taking RER B Paris city trains from CDG Airport Terminal 2 to Paris city centre. From the CDG arrivals lounge to central Paris ...

### **CDG Airport Terminal 2 to Paris - Paris by Train**

questions about how to get there? www.njtransit.com 973 275 5555 We want to make your travel convenient and economical, so we offer lots of options:

### **E Purchasing Tickets Ticket Prices Fare Options**

Here you will find Iarnr $\tilde{A}$ <sup>3</sup>d  $\tilde{A}$ ‰ireann Irish Rail PDF timetables by route and by station.

## **Printed Timetables - Iarnr**A<sup>3</sup>d A<sup>2</sup><sub>ol</sub>ireann - Irish Rail

How to connect between Madrid airport and trains stations: Atocha and Chamartin located in the city center. You are entitled to a free train ticket from/to ...

## **How to connect between Madrid airport and trains stations**

How to Train Your Dragon [Cressida Cowell] on Amazon.com. \*FREE\* shipping on qualifying offers. Read the New York Times bestselling book that inspired the hit ...

### **How to Train Your Dragon: Cressida Cowell: 9780316085274**

Smart Rider Card SmartRider is a reusable smart card, which allows easy, hassle free travel on Transperth train and bus services. SmartRider gives you a discount of ...

### **Perth Train Map - Australian Rail Maps**

SCHEDULE CHANGE | NEW Regional Rail schedules take effect starting Sunday, March 10, 2019 for ALL Lines (except Airport, Cynwyd, Chestnut Hill East, and Wilmington ...

### **SEPTA | Regional Rail Schedules**

11, go28, 28, 29, 34, 72, 92, 93, 94, 709 Mountain Lakes Boonton Towaco Lincoln Park Mountain View Little Falls MONTCLAIR STATE UNIVERSITY Montclair Heights

### **NJ Transit -- Monclair-Boonton Line (pdf)**

CAT Online Ticket. When you buy CAT ticket online, you receive it as a print-at-home PDF via e-mail and it will also be sent to your mobile phone.

### **City Airport Train - non-stop airport transfer to Vienna!**

Use the links below to save a PDF file to your hard drive. To save a file, right-click on the link, select "Save Target As" and save the file on your computer.

### **DART.org - DART System Map**

How to use Paris RER and Paris Metro trains in France with Metro Maps & RER Maps, Metro & RER ticket information, route planners, schedules and detailed photo guides.

### **Paris Train Maps Tickets Passes Schedules - Paris by Train**

Before we go any further let's discuss the various means of detecting a model train and their advantages versus disadvantages. 1. Current Detection.

### **easydetect and easydetect deluxe model train detector kits**

Allentown Train Meet Associates (ATMA) produces one of the larger non-affiliated train shows in the east, twice per year. The Spring Thawâ,  $\phi$  is held the last weekend ...

### **ATMA | Allentown Train Meet Associates – Second largest**

The NTSB issues an accident report following the investigation. The reports listing is sortable by the event date, report date, city, and state.

### **Railroad Accident Reports**

Find the itinerary that suits you by downloading and printing full PDF timetables for routes on our network.

## **Download & Print Train Timetables | East Midlands Trains**

Trasport Digital Accelerator Toolkit. We have developed a Transport Toolkit (PDF, 7.33 MB) designed to support our design thinking process.

## **Digital Accelerator | Future Transport**

Outline  $\hat{a} \in \mathcal{C}$ Drivetrain Selection  $\hat{a} \in \mathcal{C}$ Purpose of a drivetrain  $\hat{a} \in \mathcal{C}$ Types of wheels  $\hat{a} \in \mathcal{C}$ Types of drivetrains  $\hat{a} \in \mathcal{C}$  compare drivetrain strengths and weaknesses

### **Drivetrain Design - Simbotics**

Letting Go 2 yourself to be cautious and take your time with that particular material.

## **TRAIN YOUR BRAIN #9 LETTING GO 10/9/07**

Kansas TRAIN Online Course Navigation Instructions Revdn8/1/2017 H:OLRHLectoraHelp Folder 4. Click Compatibility View settings. 5. The  $\hat{a} \in \text{ceW}$ ebsites you $\hat{a} \in \text{cmW}$ ve added ...

# **Kansas TRAIN Online Course Navigation Instructions**

COMPLETE GUIDE FOR A FLAT STOMACH AND SCULPTED SIX-PACK Consult your physician and get permission before starting any exercise program or altering

## **HOW TO EAT & TRAIN FOR SIX-PACK ABS**

Scale model railroad shows, Train layouts and great model railroad shopping. Focus on Scale Modeling and HiRail, no toys or dolls. All scales Z to G, GSMTS.

### **Great Scale Model Train - HOME PAGE of THE GREAT SCALE**

Automate with WHMIS Online Training. Save money. Never worry about chasing workers down to attend classroom training again. Say goodbye to record-keeping.

### **Trusted and Recognized WHMIS Online Training for Your Workers**

How to Train New Employees. Properly training newly hired employees is essential in any industry. Failure to provide adequate training can result in job ...

### **4 Ways to Train New Employees - wikiHow**

China railway maps of 2019 show the railway network of China, high speed rail operation map covering, map of top train travel routes, and some maps of top high speed ...

### **China Railway Maps, 2019 Train Map of High Speed Rail, PDF**

Tremec transmissions, rebuilt powertrains, transfer cases. axles and differentials available at Western Power Train. Call 780.424.4791

### **Transmissions | Axels - Differentials | Western Power Train**

Amtrak Cascades trains connect 18 cities along the I-5 corridor including Seattle, Portland, Vancouver, BC, and Eugene, Oregon. Skip traffic.

Chance encounter an lcr elite novel Introduction to analysis wade 4th edition solutions Amsco 2080 service manual This land is their land barbara ehrenreich Statistics 11th edition anderson sweeney williams Collins elt readers 151 amazing inventors level 1 collins english Elementary surveying by juny pilapil la putt free download Clinical chemistry william j marshall 7th edition Workbook kia ceed Me and earl and the dying girl Heat and mass transfer fundamentals and applications 4th edition solutions manual The romantic period anthology of piano music vol 3 paperback Polycom soundstation ex user guide Survival models and their estimation Introduction to genetic analysis griffiths 10th edition Slap bass for five and six string bass Mechanics materials 10th russell hibbeler Ap economics krugman textbook Hotel management and operations 5th edition Lemony snicket the beatrice letters Ezra pound the critical heritage Beauty and the beast orchestra score Operations research a practical introduction operations research series Understanding dataease with business applications No second chance a reality based guide to self defense Smart choice 3 workbook El maestro rustica mar ago Sonnet 116 poem question paper Multimedia james e shuman Broken avena 2 marianne curley Spons architects and builders price book download free Introductory econometrics wooldridge 5th edition solution manual Essentials of nursing research methods appraisal utilization 6th edition The lightning thief Flagging patriotism crises of narcissism and anti americanism Art direction explained at last Lg wade organic chemistry 8th edition Raw the uncook book new vegetarian food for life Grove rt 760 e service manual The prosperity handbook a guide to personal and financial success Ocejwcd study companion charles lyons Toyota 15z forklift manual How to draw comics the marvel way Us history through infographics super social studies infographics The blades carry me inside the helicopter war in vietnam John e freund mathematical statistics with applications 7th edition solution manual Dr tom dooley s three great books deliver us from Ruhela chieftaincies the rise and fall of ruhela power in india in the eighteenth century Dodge nitro repair manual download Arriba textbook 6th edition Advanced biology michael kent The neverending story book Big betrayal Blackthorn lore and the art of making walking sticks Attila libretto italian Sample executive summary makeup artist Discovering statistics using sas Trap level spectroscopy in amorphous semiconductors Art and crime exploring the dark side of the art world